## **Мероприятия**

## **по модулю «Информатика детям»**

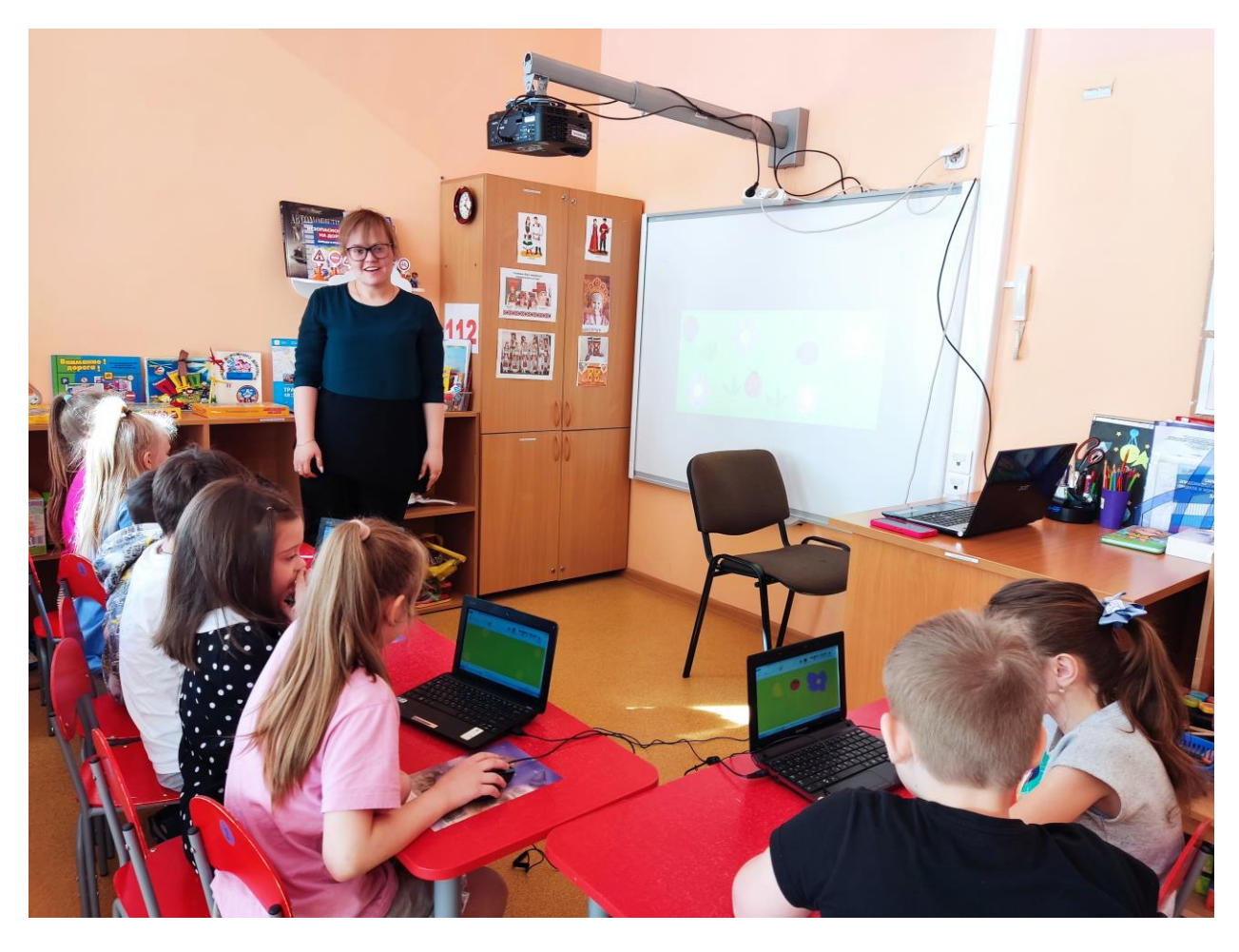

Перетаскивание объектов мышью

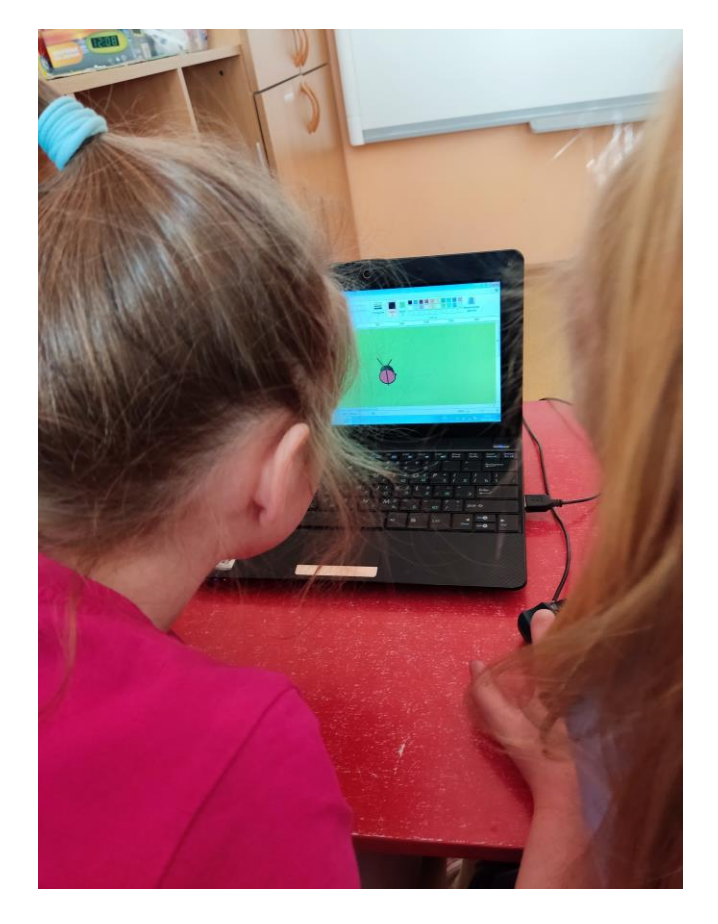

Работа в программе Paint Инструмент Кисточка

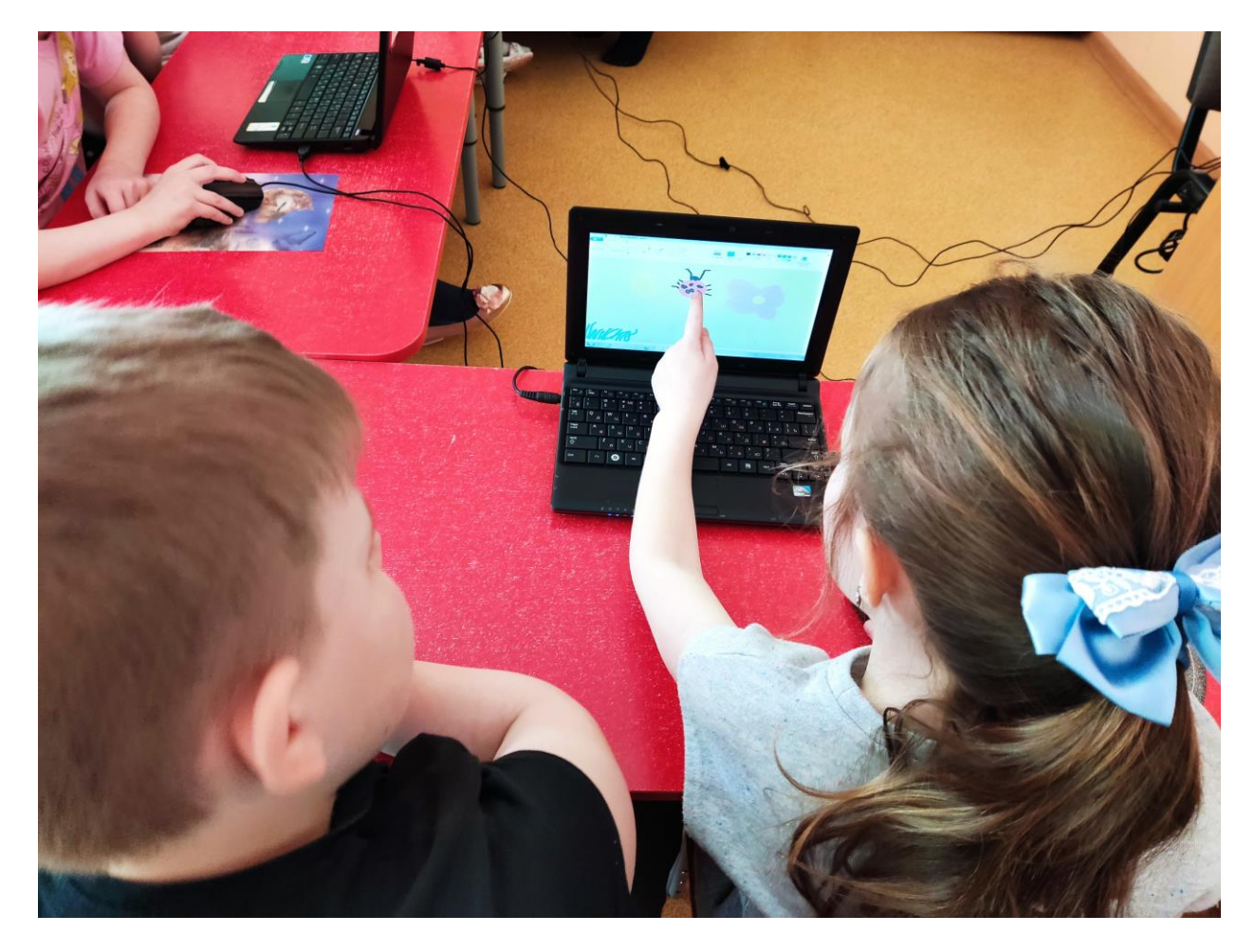

Работа в программе Paint комбинирование инструментов

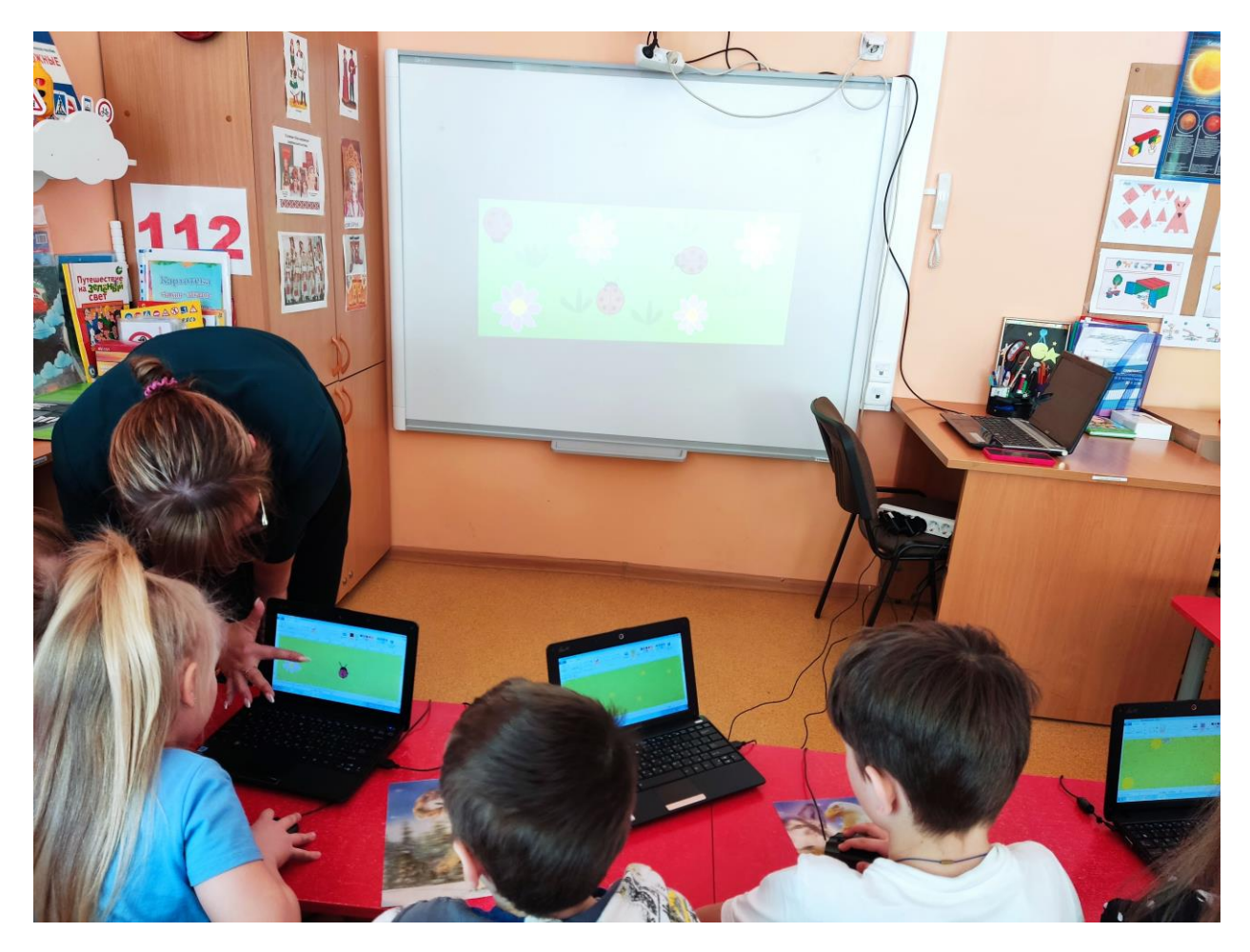

Работа в программе Рaint

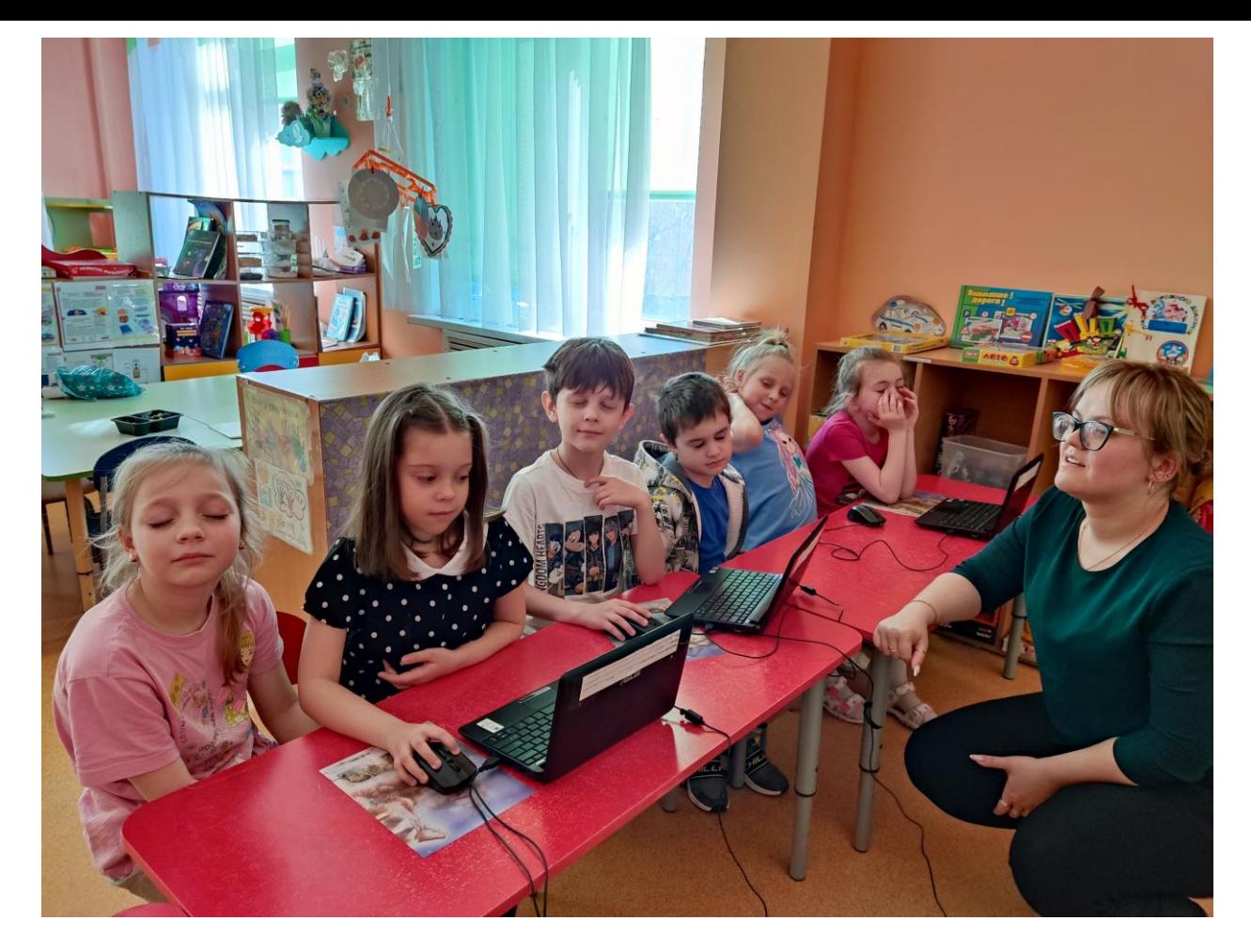

Разучивание упражнений для глаз

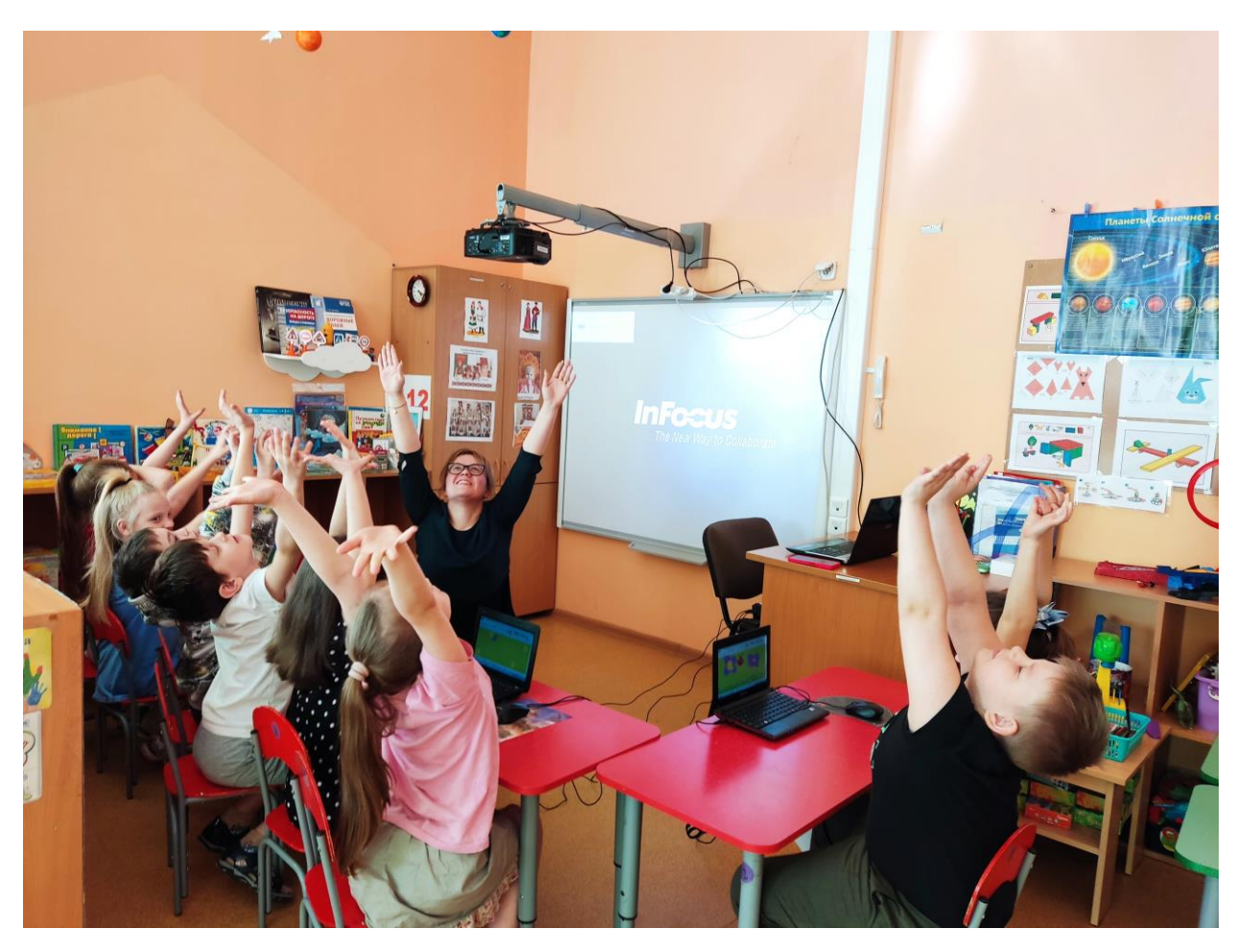

Физкультминутка